## 0 0 bet365

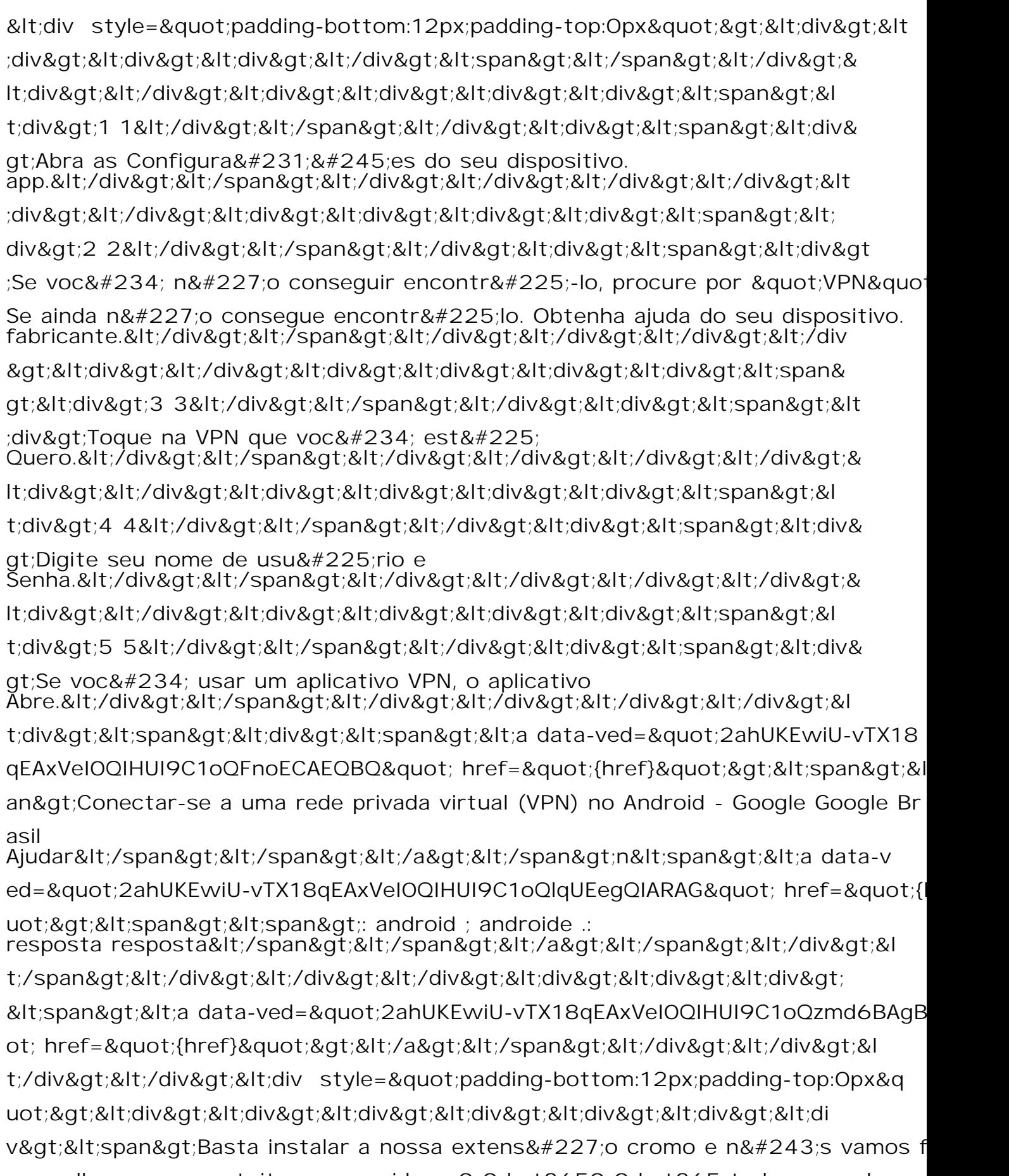

necer-lhe acesso gratuito aos servidores0 0 bet3650 0 bet365 todo o mundo. mundos mundo mundo</span&gt;.&#39;&amp;amp; Solu&#231;&#227;o sem Cont